## **COMPAC**

# **Software Product Description**

### **PRODUCT NAME: Compaq DEC/EDI for OpenVMS VAX and Alpha, Version 3.2B SPD 53.14.05**

### **DESCRIPTION**

Electronic Data Interchange (EDI) enables users to electronically exchange structured business documents such as Purchase Orders, Dispatch Advice and Invoices with their Trading Partners using International, National and Industry-specific EDI standards. DEC/EDI offers application developers all the facilities necessary to EDIenable Business Applications within an Enterprise. Extensive communication options are also provided to facilitate inter-enterprise communication via EDI VANs or direct with Trading Partners using OSI® protocols.

DEC/EDI uses a Client/Server architecture to provide EDI services to local and remote Business Applications hosted on multivendor platforms within an enterprise.

A complete list of add-on services now available for DEC/EDI is under the section Related Services.

#### **DEC/EDI Application Client**

The DEC/EDI Application Client facilitates the integration of local and remote Business Applications to the DEC/EDI Server, to make them EDI-capable. Either a sockets based protocol or the BEA ObjectBroker® protocol can be used to link the locally or remotely installed DEC/EDI Version 3.2 Application Clients to the DEC/EDI Server using the TCP/IP communication protocol.

DEC/EDI Version 3.2 Application Clients are available today for:

- Tru64™ UNIX®
- OpenVMS<sup>™</sup> VAX and Alpha<sup>™</sup>
- HP-UX
- Sun<sup>®</sup> Solaris<sup>®</sup>

These DEC/EDI Application Clients can interoperate with a DEC/EDI Server running on Tru64 UNIX, OpenVMS VAX or OpenVMS Alpha platforms.

The interface provided by the DEC/EDI Application Client is file-based and allows for the Business Application to POST and FETCH files to and from Trading Partners via the DEC/EDI Server.

The DEC/EDI Application Clients can be invoked via the Command Line Interface (CLI) and the Application Program Interface (API). The CLI can be run from a suitably coded script file (command file) or invoked interactively.

The DEC/EDI Application Client also provides the following functions:

- Enables local and remote Business Applications to extract document status information via the TRACK Command, from the DEC/EDI Server.
- Enable Business Applications to POST and FETCH files to and from other DEC/EDI Application Clients attached to the same DEC/EDI Server. The information exchanged between DEC/EDI Application Clients is mapped from the input format to the recipient format by using FileBridge MAPs based on an EDI Message definition.
- POST and FETCH documents to and from the DEC/EDI Server and by-pass the Mapping or Mapping and Translation functions, for transmission and receipt to and from trading partners via the DEC/EDI Communication Component.

#### **DEC/EDI Server**

The DEC/EDI Server consists of the following components which reside on the same node:

- DEC/EDI FileBridge Component
- DEC/EDI Translation Component
- DEC/EDI Communications Component
- DEC/EDI Operational Management Component

#### **FileBridge Component**

FileBridge is a table-driven "MAPPER" with a set of data manipulation operators for selected classes of commonly encountered EDI application data. This capability is used to convert data from the existing Business Application file format to that required for Translation into the Trading Partner format as well as formatting data received from the trading partner to the file format expected by the Business Application.

The Mapping Process consists of:

#### • **Data Specification**

The customer defines the application file structure, and parameters for mapping between the application file and the EDI standard through a forms-based user interface. FileBridge then generates a conversion table that is used to map data from/to the application file formats.

#### • **User Defined Mapping**

FileBridge allows fields to be moved directly to the destination or to have built-in mathematical/logical/string operations to be performed upon the fields. The user interface guides the user through this process. The user can define and add code through "hooks" for more complex processing.

#### • **Data Definition Extracts**

FileBridge also allows for the extraction of Application file record definitions from Oracle<sup>®</sup> CDD/Repository.

The components of FileBridge are:

#### • **FileBridge User Interface (UI)**

The UI consists of a set of menus and forms that allow users to create, modify, and compile FileBridge tables.

#### • **FileBridge Run-time**

The Run-time process uses the information in a compiled FileBridge table to map data between the Business Application file and the format required for transmission and receipt to and from trading partners.

#### **Translation Component**

The Translation Component takes data that has come from the Business Application and transforms it into the

standard EDI formats required for transmission to the Trading Partner. It also takes incoming EDI data, that has been received from a Trading Partner by the Communications Component, and converts it into the format that is suitable for the Mapper to decode and pass to the Application Client.

The Translation Component provides the following features:

- Support for multiple versions of messages (transactions) and EDI standards
- Supports the transmission of 8-bit national character sets
- Compliance checking at Trading Partner level
- Trading Partner specific Code Translation
- User-selectable control number generation
- Test transmissions
- Event and Error logging
- Supports the EDIFACT CONTRL message to enable acknowledgment of receipt of messages.

An editor is provided to enable users to customize the messages delivered with the product to create new messages for industry specific and Trading Partner specific messages as well as create new messages based on ANSI X12, TDCC, EDIFACT, ODETTE, and TRADACOMS™ syntax rules supported by this version of the product. The editor also allows for the creation of new versions of EDI Standard dictionaries.

Trading Partner agreement details, including the message formats being used, are recorded in the Trading Partner Profiles. The Translation Component uses the information in the Trading Partner Profiles and the Message Database to perform compliance checking and to check the validity of the transaction.

The Translation Component provides support for the following EDI standards:

- **EDIFACT**
- − Implements ISO 9735
- Supports character set A, lower-case a-z, and 8-bit national character sets.
- Supports industry-specific transactions adhering to the EDIFACT ISO 9735 syntax
- Supports the EDIFACT CONTRL message to enable acknowledgment of receipt of messages.
- **ANSI X12**
- − Automatic generation of Functional Acknowledgments and reconciliation of **Acknowledgments**
- Supports industry-specific transactions adhering to the ANSI X12 syntax
- **TDCC**
- Supports all modes including UCS/WINS
- − Automatic generation of Functional Acknowledgments, 997 and 999 and reconciliation of Functional Acknowledgments
- Support for the following types of messages is not provided:
	- Messages which contain two mandatory instances of the same segment, at the same level, when other segments appear between the two instances (for example, Transaction 994 and its use of the K2 segment)
	- Messages which use EDIFACT enveloping
- **ODETTE**
- Support for Version 2.0 of ODETTE

#### • **TRADACOMS**

− Implements the TRADACOMS (October 1989 Update) syntax and messages

#### **Communications Component**

The Communications Component supports a range of communications options including OSI. It enables users to send EDI transmissions either through EDI VANs or direct to their Trading Partners.

The Communications Component provides the following features:

- Flexible scheduling using windows and jobs
- Priority processing to override the scheduler
- User-definable connection and file-based retry limit
- Event and Error logging

The Communications Component Options provided with DEC/EDI are:

- X.400 Communications Component
- **OFTP Communications Component**
- Bisynchronous and CCITT X.25 Components for VAN Communications

• Import/Export Communications Component

A specific Communications Component license need not be purchased to invoke the Import/Export capability.

- **X.400 Communication**
- Supports the CCITT X.435 recommendation, EWOS Kernel Functional Profile (June 1992 /TD 22), for the transmission of EDI messages over the CCITT recommendations for X.400, 1988
- − Supports both P0 (NIST Special Publication 500- 150) and P2 (TEDIS meeting November 23, 1989) interim recommendations for the transmission of EDI messages over the CCITT recommendations for X.400, 1984 and 1988
- − Supports enabling or disabling Trading Partner specific transmissions
- − Supports user-configurable Trading Partner specific record lengths
- Provides global connectivity by facilitating EDI transmissions either directly between Private Management Domains (PRMDs) or via an Administrative Management Domain (ADMD) Relay Service
- − Supports X.400 Acknowledgment processing

#### • **OFTP Communication**

- − Fully supports OD.G4/86/090
- Supports Special Logic for incoming transmission
- − Supports enabling or disabling Trading Partner specific transmission
- Supports user-configurable Trading Partner specific record lengths
- Provides Global connectivity by facilitating EDI transmission directly between Trading Partners over CCITT X.25-based Networks
- − Supports File Restarts
- − Recognizes Compressed Data
- **Bisynchronous and X.25 VAN Communication**
- − Provides connections to EDI VANs via the use of 2780/3780, using the CLEO 3780plus product and CCITT X.25 Protocols.
- − Supports connections to the GEIS™ EDI\*EXPRESS™, and BT TYMNET® EDI\*NET® Services via the use of the 2780/3780 communication protocol.
- Supports connections to the INS™- TRADANET™ Service via the use of X.25 Communications . protocol
- User-configurable Trading Partner specific record lengths
- − Provides pre-defined jobs to interact with the EDI VAN Service and avoid any user programming
- Sends and receives all transmission files in the same connection

#### • **Import/Export Communication**

- Enables the user to implement other means of communicating with Trading Partners
- − Outgoing and incoming Trading Partner specific transmission files written to user-defined directory
- − Allows insertion of header details to transmission files
- A specific Communications Component license need not be purchased to invoke this facility

#### **Operational Management Component**

An extensive set of management functions is provided to enable the user to easily install, configure, and manage an operational EDI system. The Management Component is an integral part of the Application Client, FileBridge, Translation and Communication Components and need not be purchased separately.

The Management Service commands are invoked using DCL. The appropriate form is then displayed on the screen.

The Management Service provides the following facilities:

- Access Control
- Processing Control
- Organizational Control
- Error logging and exception reporting
- **Access Control**
- − Controls user access to the DEC/EDI system
- Users assigned two types of privileges, Administrator or Supervisor
- Tools are provided to enable the Administrator to manage the operational state of the DEC/EDI system
- The Supervisor is provided with tools to monitor the status of documents in the DEC/EDI system

#### • **Processing Control**

- Provides end-to-end audit trail of message status within the DEC/EDI system, including status information from the EDI VAN Services
- Provides history files with detailed information to help locate and correct errors
- − Provides message and transmission file status
- Time stamps each message status

#### • **Organizational Control**

- Provides facilities to monitor the status of the documents in the DEC/EDI system
- − Provides facilities to archive and retrieve documents which have either been processed successfully or cancelled
- Provides facilities to maintain the list of authorized users
- Provides facilities to edit and create message format tables
- − Provides facilities to edit and create Trading Partner profiles
- − Provides a Configuration Verification Program (CVP) to test the linkages between the DEC/EDI Server and the DEC/EDI Client components
- **Error Logging and Exception Reporting**
- All events and errors are logged and time stamped.
- Exception reporting consists of logging errors, display of error message on the Operator Console, and the dispatch of VMSmail™ to the designated EDI System Administrator.

#### **DEC/EDI CommandCenter**

DEC/EDI CommandCenter, a Graphical User Interface (GUI) running under Microsoft® Windows®, Windows 95<sup>®</sup> or Windows NT™, is available as an option and provides a set of configuration and monitoring functions to manage an operational DEC/EDI System. Multiple copies of the CommandCenter can be deployed across the enterprise. The CommandCenter includes the Cockpit functionality and a complete set of on-line DEC/EDI User Documentation.

The information entered and managed through the CommandCenter is minimized through the use of features such as cut/copy/paste, extensive defaults and drop down lists, where selections are made from predefined set of options.

The CommandCenter can be used to maintain more than one DEC/EDI Server system and allows the transfer of elements of configuration information between Servers. Some of the editing functions, such as the editing of Mapping Tables, may be carried out even when the CommandCenter is not connected to the DEC/EDI Server.

The CommandCenter facilitates the creation and maintenance of the following configuration information:

#### • **User access control information**

- − View business data only (read-only)
- View and modify business data (reset, resend, cancel batch, archive mapper events)
- View and modify data for a restricted set of applications and/or trading partners
- View data for mapper events, documents, batches or transmission files
- Modify DEC/EDI Cockpit views to enable column . titles to be specified
- Use the CommandCenter applications

#### • **Mapping Table Editor**

− Allows the user to define how the format of data sent or received by a Business Application maps to the format of data implied by the selected EDI message/transaction. It also facilitates the compilation of the Mapping Tables prior to storage and use on the DEC/EDI Server.

#### **DEC/EDI Cockpit**

DEC/EDI Cockpit, a Graphical User Interface (GUI) running under Microsoft<sup>®</sup> Windows<sup>®</sup>, Windows 95<sup>®</sup> or Windows NT™ is available as an option. The Cockpit • provides the following functionality:

- A "system monitor" function providing graphical display of the status of Messages/Transactions. This display can be updated either manually or at a predefined timing interval
- − An "access control editor" application enabling the DEC/EDI administrator to restrict access to audit data and files that may be viewed by a particular Cockpit user.
- − Access to the DEC/EDI Audit trails at the Document and Transmission file levels and cross-referencing between Documents and Transmission files
- − Access to the data contained within the EDI documents.
- The ability to customize the display of the DEC/EDI Audit trails by defining "views"
- − Access to Error logs
- The ability to select documents based on business references that have been assigned through the application client interface or during the document mapping process.
- The ability to access Transaction/Message status information from several DEC/EDI Servers.
- The ability to reset, cancel or resend Documents or Transmission Files that are in certain states.

#### **DOCUMENTATION**

The DEC/EDI documentation set consists of:

- DEC/EDI Introduction
- DEC/EDI Installation
- DEC/EDI OpenVMS User Support Manual Volume 1
- DEC/EDI OpenVMS User Support Manual Volume 2
- DEC/EDI Application Development

#### **STANDARDS INDUSTRY PRACTICE CONFORMANCE**

The DEC/EDI product conforms to the following formal industry standards:

- ISO 9735 (EDIFACT)
- ANSI X12.5 and X12.6
- CCITT Recommendation X.435 (EWOS Kernel Functional Profile, June 1992 /TD 22 )

The DEC/EDI product conforms to the following industry Practice:

- TRADACOMS (UN/TDI)
- TDCC
- UCS/WINS
- ODETTE
- EDIFICE
- **EANCOM**
- CEFIC
- ODETTE File Transfer Protocol (OFTP) OD.G4/86/090
- X.400 P2 (TEDIS meeting Nov. 23, 1989) and P0 (NIST Special Publication 500-150) for CCITT X.400 1984

#### **INSTALLATION**

Compaq recommends that a customer's first purchase of this software product include Compaq Installation Services. These services provide for installation of the software product by an experienced Compaq Software Specialist.

For subsequent purchases of this product only experienced customers should attempt installation. Compaq recommends that all other customers purchase Compaqs Installation Services.

#### **Customer Responsibilities**

Before installation of the software, the customer must:

- Previously have installed all requisite software identified in the Software Requirements section above, and hardware including terminals.
- Make available for a reasonable period of time, as mutually agreed by Compaq and the customer, all hardware, communication facilities, and terminals that are to be used during installation.
- For verification of installation and connectivity in a multi-node network, designate and provide access to the DEC/EDI Client and Server hosts that has previously been installed by Compaq .

Delays caused by any failure to meet the responsibilities will be charged at the then prevailing rate for time and materials.

#### **HARDWARE REQUIREMENTS**

#### **Processors Supported**

Any VAX or Alpha system capable of supporting a minimum of 64Mb of memory (128Mb recommended), 2 Disk Drives (4 recommended) and the hardware controllers for the Communication Option (X.25, X.400, OFTP) chosen by the customer.

#### **Disk Space Requirements**

**Table 1 Disk Space Required for Installation**  \_\_\_\_\_\_\_\_\_\_\_\_\_\_\_\_\_\_\_\_\_\_\_\_\_\_\_\_\_\_\_\_\_\_\_\_\_\_\_\_\_\_\_

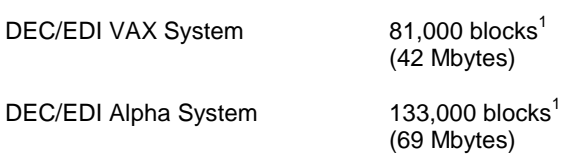

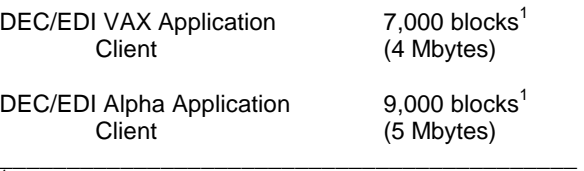

\_\_\_\_\_\_\_\_\_\_\_\_\_\_\_\_\_\_\_\_\_\_\_\_\_\_\_\_\_\_\_\_\_\_\_\_\_\_\_\_\_\_\_

**Table 2** 

 $1$  Block Cluster Size = 1

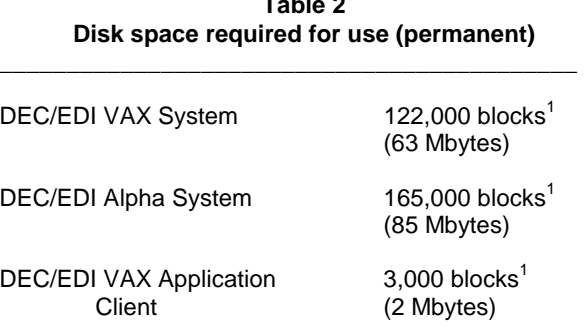

DEC/EDI Alpha Application  $2,000$  blocks<sup>1</sup> Client (2 Mbytes)  $\frac{1}{2}$  , and the set of the set of the set of the set of the set of the set of the set of the set of the set of the set of the set of the set of the set of the set of the set of the set of the set of the set of the set

\_\_\_\_\_\_\_\_\_\_\_\_\_\_\_\_\_\_\_\_\_\_\_\_\_\_\_\_\_\_\_\_\_\_\_\_\_\_\_\_\_\_\_

 $\frac{1}{1}$  Block Cluster Size = 1

These counts refer to the disk space required on the system disk. The sizes are approximate; actual sizes may vary depending on the user's system environment, configuration, and software options.

Additional disk space is required depending on the number of Mapping tables, performance needs, message size and software options.

#### **Memory Requirements**

The minimum memory supported is 64Mb. However, the use of this software in conjunction with increased memory and multiple disks improves performance. The memory size suggested for most typical hardware configurations is at least 128Mb (especially when the X.25 and/or X.400 products are installed on the same processor).

#### **OPTIONAL HARDWARE**

Any devices supported by the prerequisite/optional software.

Bisynchronous Communications for connecting to EDI VANs:

The CLEO 3780Plus product is required for use with the DEC/EDI Bi-synch communications capability on VAX and Alpha OpenVMS. Contact the following outlet to purchase CLEO 3780Plus:

Contact the Compaq EDI Practice Center in Dallas, Texas, for complete price and delivery information. Tel: 972-702-4267

The following Synchronous modems are recommended for use with the CLEO 3870Plus product:

- Motorola 28.8 Kbps modem, V.34 (AT Compatible)
- MULTItech Multimodem V.32 (AT Compatible)

Contact your EDI Service Provider for advice on the protocol supported in your country.

#### **SOFTWARE REQUIREMENTS**

DEC/EDI Application Client and DEC/EDI Server deployment on the same node:

- OpenVMS Operating System Versions V6.1, V6.2, V7.0, V7.1 (SPD 25.01.xx)
- DEC TCP/IP Services for OpenVMS, Versions V3.3 (for VAX), V4.1 (for Alpha)

Required for the use of the TCP/IP protocol

BEA ObjectBroker for OpenVMS Versions V2.6, V2.7

> BEA ObjectBroker is optional for TCP/IP users provided all DEC/EDI Application Clients and GUI Applications are at Version 3.2 or higher. BEA ObjectBroker is required for use with remote Application Clients at versions prior to Version 3.2.

- DECforms (Run-time) for OpenVMS VAX V2.1A, V2.2 (SPD 29.90.xx)
- Oracle Rdb Versions V6.0 ECO1, V6.1, V7.0
- Oracle SQL Services Versions V6.0 ECO1, V6.1, V7.0

#### *OPTIONAL*

**For remote deployment of DEC/EDI Application Client:** 

- **Remote deployment of DEC/EDI Application Client on OpenVMS Alpha System:**
- − OpenVMS Operating System Versions V6.1, V6.2, V7.0, V7.1 (SPD 25.01.xx)
- − DEC/EDI Application Client for OpenVMS V2.1A through V3.2 (SPD 53.14.xx) and its prerequisite software.<sup>1</sup>
- BEA ObjectBroker for OpenVMS Versions V2.6,  $V2.7<sup>2</sup>$

BEA ObjectBroker is optional for TCP/IP users provided all DEC/EDI Application Clients and GUI Applications are at Version 3.2 or higher. BEA ObjectBroker is required for use with remote Application Clients at versions prior to Version 3.2.

− DECnet Plus for OpenVMS Alpha Versions V6.2, V7.0, V7.1

or

- DEC TCP/IP Services for OpenVMS, Versions V3.3 (for VAX), V4.1 (for Alpha)
- **Remote deployment of DEC/EDI Application Client on OpenVMS VAX system:**
- − OpenVMS Operating System Versions V6.1, V6.2, V7.0, V7.1 (SPD 25.01.xx)
- − DEC/EDI Application Client for OpenVMS V2.1A through V3.2 (SPD 53.14.xx) **and its prerequisite**  software.<sup>1</sup>
- − BEA ObjectBroker for OpenVMS Versions V2.6,  $V2.7<sup>2</sup>$

BEA ObjectBroker is optional for TCP/IP users provided all DEC/EDI Application Clients and GUI Applications are at Version 3.2 or higher. BEA ObjectBroker is required for use with remote Application Clients at versions prior to Version 3.2.

− DECnet Plus for OpenVMS VAX Versions V6.2, V7.0, V7.1

or

- DEC TCP/IP Services for OpenVMS, Versions V3.3 (for VAX), V4.1 (for Alpha)
- **Remote deployment of DEC/EDI Application Client on Tru64 UNIX Alpha system:**
- DEC/EDI Application Client for Tru64 UNIX V3.1 to<br>V3.2 (SPD 53.50.xx) and its prerequisite V3.2 (SPD 53.50.xx) software.<sup>12</sup>
- **Remote deployment of DEC/EDI Application Client on HP-UX system:**
- DEC/EDI Application Client for HP-UX V2.1A through V3.2 (SPD 62.92.xx) **and its prerequisite software**.
- **Remote deployment of DEC/EDI Application Client on Sun Solaris system:**

DEC/EDI Application Client for Sun Solaris V3.1 through V3.2 (SPD 61.38.xx) **and its prerequisite software**.

#### **For the use of DEC/EDI OFTP Communication:**

- **For an OpenVMS Alpha System:**
- − DEC X.25 for OpenVMS Alpha V1.1, V1.1b
- − DECnet Plus for OpenVMS Alpha Versions V6.1, V6.2, V7.0, V7.1
- **For an OpenVMS VAX System:**
- − DECnet Plus for Open VMS VAX Versions V6.1, V6.2, V7.0, V7.1 and the X.25 Option

**If the physical connection to the X.25 network is not provided on the same node, then the DEC/EDI server node requires:** 

- **For an OpenVMS Alpha System:**
- − DEC X.25 Client for OpenVMS Alpha V1.1, V1.2
- **For an OpenVMS VAX System:**

 $\overline{\phantom{a}}$  , where  $\overline{\phantom{a}}$  , where  $\overline{\phantom{a}}$  , where  $\overline{\phantom{a}}$  ,  $\overline{\phantom{a}}$  ,  $\overline{\phantom{a}}$  ,  $\overline{\phantom{a}}$  ,  $\overline{\phantom{a}}$  ,  $\overline{\phantom{a}}$  ,  $\overline{\phantom{a}}$  ,  $\overline{\phantom{a}}$  ,  $\overline{\phantom{a}}$  ,  $\overline{\phantom{a}}$  ,  $\overline{\phantom{a}}$  ,  $\overline{\phantom$ 

− DECnet Plus for OpenVMS VAX Versions V6.1, V6.2, V7.0, V7.1

#### **For the use of DEC/EDI Bi-Synch Communication:**

The CLEO 3780Plus product is required for use with the DEC/EDI Bi-synch communications capability on VAX and Alpha OpenVMS. Contact the following outlets to purchase CLEO 3780Plus:

> Contact the Compaq EDI Practice Center in Dallas, Texas, for complete price and delivery information. Tel: 972-702-4267

− For TRADANET VAN:

DECnet Plus for OpenVMS Alpha Versions V6.1, V6.2, V7.0, V7.1 and a remote node providing X.25 Connector Services

or

DECnet Plus for OpenVMS VAX Versions V6.1, V6.2, V7.0, V7.1 and the X.25 Option

**For the use of DEC/EDI X.400 Communications, the X.400 Message Transfer Agent (MTA) may be located either on the same node as the DEC/EDI server or on a remote node:** 

**If the MTA is located on the same node as the DEC/EDI server, the following software is required:** 

- **For an OpenVMS Alpha System:**
- − DECnet Plus for OpenVMS Alpha Versions V6.2, V7.0, V7.1
- − MAILbus 400 Message Transfer Agent for OpenVMS Alpha V1.4, V2.0
- − DEC X.500 Directory Service (Base Component) for OpenVMS Alpha V2.0A, V3.1
- **For an OpenVMS VAX System:**
- − DECnet Plus for OpenVMS VAX Versions V6.2, V7.0, V7.1
- − MAILbus 400 Message Transfer Agent for OpenVMS VAX V1.4, V2.0
- DEC X.500 Directory Service (Base Component) for OpenVMS VAX V2.0A, V3.1

**If the MTA is located on a remote node, the following software must be installed on the same node as the DEC/EDI Server:** 

- **For an OpenVMS Alpha System:**
- − DECnet Plus for OpenVMS Alpha Versions V6.1, V6.2, V7.0, V7.1
- − MAILbus 400 Message Transfer Agent (Base Component) for OpenVMS Alpha V1.4, V2.0
- **For an OpenVMS VAX System:**
- − DECnet Plus for OpenVMS VAX Versions V6.1, V6.2, V7.0, V7.1
- − MAILbus 400 Message Transfer Agent (Base Component) for OpenVMS VAX V1.4, V2.0

#### **The following software is required on the remote node on which the MTA is installed:**

- **On a remote Tru64 UNIX node:**
- − DECnet Plus for Tru64 UNIX Versions V3.2, V4.0A
- − MAILbus 400 Message Transfer Agent for Tru64 UNIX V1.4, V2.0

<sup>[1]</sup> Compaq strongly recommends that you upgrade any remote DEC/EDI Application Clients on OpenVMS Alpha. OpenVMS VAX, and Tru64 UNIX to Version 3.2 [2] BEA ObjectBroker V2.6 or higher is required for DEC/EDI Version 2.1D on OpenVMS Alpha and OpenVMS VAX and for DEC/EDI Version 3.1A on Tru64 UNIX. BEA ObjectBroker is optional for DEC/EDI V3.2 on OpenVMS and Tru64 UNIX.

- DEC X.500 Directory Service (Base Component) for Tru64 UNIX V2.0A, V3.1
- **On a remote OpenVMS Alpha node:**
- − DECnet Plus for OpenVMS Alpha Versions V6.1, V6.2, V7.0, V7.1
- − MAILbus 400 Message Transfer Agent for OpenVMS Alpha V1.4, V2.0
- − DEC X.500 Directory Service (Base Component) for Windows 95 V1.0, V1.1 OpenVMS Alpha V2.0A, V3.1
- **On a remote OpenVMS VAX node:**
- − DECnet Plus for OpenVMS VAX Versions V6.1, V6.2, V7.0, V7.1
- − MAILbus 400 Message Transfer Agent for OpenVMS VAX V1.4, V2.0
- DEC X.500 Directory Service (Base Component) for OpenVMS VAX V2.0A, V3.1

#### **For the use of DEC/EDI CommandCenter V3.2B:**

- **On a PC running Microsoft Windows or Microsoft Windows for Workgroups:**
- − MS-DOS V6.0 or later
- − Microsoft Windows V3.1 or Microsoft Windows for Workgroups V3.11
- − Microsoft Win32s
- BEA ObjectBroker for Microsoft Windows, V2.6, V2.7, V2.711

BEA ObjectBroker is now optional for connection to DEC/EDI Version 3.2 or higher servers supporting TCP/IP.

- − ODBC and SQL Components:
	- Oracle ODBC Driver for Rdb, Version 2.0.20, 2.10.11 (16-bit driver)
- One of the following communications protocol interfaces:
	- − PATHWORKS for DOS and Windows V5.0, V5.1, V6.0 (SPD 55.07.xx)
	- or
	- Novell® LAN Workplace for DOS and Windows V4, V5

or

- − Microsoft Windows for Workgroups TCP/IP
- − Adobe Acrobat Reader Version 3.0 for Windows 3.1 as supplied with the CommandCenter
- − Microsoft Internet Explorer Version 3.01b for Windows 3.1 as supplied with the CommandCenter
- **On a PC running Microsoft Windows 95:**
- 
- BEA ObjectBroker for Microsoft Windows, V2.6, V2.7, V2.711

BEA ObjectBroker is now optional for connection to DEC/EDI Version 3.2 or higher servers supporting TCP/IP.

- − ODBC and SQL Components:
	- Oracle ODBC Driver for Rdb, Versions 2.0.20, 2.10.11 (32-bit driver)
- One of the following communications protocol interfaces:
	- − PATHWORKS for Windows 95 V1.0, V1.0A
	- or
		- − Windows 95 TCP/IP (included in Windows 95)
	- or
	- − Windows 95 Dialup networking TCP/IP (PPP)
	- − Adobe Acrobat Reader Version 3.0 for Windows 95/NT as supplied with the CommandCenter
- Microsoft Internet Explorer Version 3.01b for<br>Windows 95/NT as supplied with the as supplied with the **CommandCenter**
- **On a PC running Microsoft Windows NT:**
- − Windows NT Workstation Versions V3.5.1, V4.0
- BEA ObjectBroker for Microsoft Windows NT Versions V2.6, V2.7, V2.711

BEA ObjectBroker is now optional for connection to DEC/EDI Version 3.2 or higher servers supporting TCP/IP.

- − ODBC and SQL Components:
	- Oracle ODBC Driver for Rdb, Versions 2.0.20, 2.10.11 (32-bit driver)
- One of the following communications protocol interfaces:
	- − PATHWORKS for Windows NT, V4.1B
	- or
	- Windows NT TCP/IP (included with Windows NT)
	- or
	- − Windows NT Dialup networking TCP/IP (PPP)
- − Adobe Acrobat Reader Version 3.0 for Windows 95/NT as supplied with the CommandCenter
- − Microsoft Internet Explorer Version 3.01b for Windows 95/NT as supplied with the **CommandCenter**

#### **For the use of DEC/EDI Cockpit V3.2:**

- **On a PC running Microsoft Windows or Microsoft Windows for Workgroups:**
- − MS-DOS V6.0 or later
- − Microsoft Windows V3.1 or Microsoft Windows for Workgroups V3.11
- BEA ObjectBroker for Microsoft Windows Versions V2.6, V2.7, V2.711
	- BEA ObjectBroker is now optional for connection to DEC/EDI Version 3.2 or higher servers supporting TCP/IP.
- − ODBC and SQL Components:
	- Oracle ODBC Driver for Rdb, Versions 2.0.20, 2.10.11 (16-bit driver)
- One of the following communications protocol interfaces:
	- − PATHWORKS for DOS and Windows V5.0, V5.1, V6.0 (SPD 55.07.xx)
	- or
	- − Novell LAN Workplace for DOS and Windows V4, V5
	- or
	- − Microsoft Windows for Workgroups TCP/IP
- **On a PC running Microsoft Windows 95:**
- − Windows 95 V1.0, V1.1
- BEA ObjectBroker for Microsoft Windows Versions V2.6, V2.7, V2.711

BEA ObjectBroker is now optional for connection to DEC/EDI Version 3.2 or higher servers supporting TCP/IP.

− ODBC and SQL Components:

Oracle ODBC Driver for Rdb, Versions 2.0.20, 2.10.11 (32-bit driver)

- One of the following communications protocol interfaces:
	- − PATHWORKS for Windows 95 V1.0, V1.0A or
	- − Windows 95 TCP/IP (included with OS)

or

− Windows 95 Dialup networking TCP/IP (PPP)

#### • **On a PC running Microsoft Windows NT:**

− Windows NT Workstation Versions 3.51, V4.0

BEA ObjectBroker for Microsoft Windows NT Versions V2.6, V2.7, V2.711

> BEA ObjectBroker is now optional for connection to DEC/EDI Version 3.2 or higher servers supporting TCP/IP.

- − ODBC and SQL Components:
	- Oracle ODBC Driver for Rdb, Versions 2.0.20, 2.10.11 (32-bit driver)
	- One of the following communications protocol interfaces:
		- − PATHWORKS for Windows NT, V4.1B

or

- − Windows NT TCP/IP (included with OS)
- or
- Windows NT Dialup networking TCP/IP (PPP)

#### **For OPTIONAL use with DEC/EDI FileBridge:**

Oracle CDD/Repository for OpenVMS Versions V6.1,V7.0

#### **SOFTWARE LICENSING**

This software is furnished under the licensing provisions of Compaq Computer Corporation's Standard Terms and Conditions. For more information about Compaq's licensing terms and policies, contact your local Compaq office.

Licenses for the DEC/EDI components can be purchased either individually or as a package. The following three packaged license options are available:

- DEC/EDI Bi-Synch Package (includes X.25 based connection to INS-TRADANET)
- DEC/EDI OFTP Package
- DEC/EDI X.400 Package

In addition to the specific Communications Component, each package license option (UPI= YM7 or YM8 or YM9 or 2QY or 2QZ or 2R0 ) also includes the Application Client, FileBridge Run-Time and the Translation Component. All the constituent components of a packaged license option must be installed on the same processor.

#### **License Management Facility Support (LMF)**

This layered product supports the OpenVMS License Management Facility.

License units for this product are allocated on an Unlimited System Use basis only.

For more information on the License Management Facility, refer to the OpenVMS Operating System Software Product Description (SPD 25.01.xx) or the License Management Facility manual of the OpenVMS Operating System documentation set.

For more information about Compaq's licensing terms and policies, contact your local Compaq office.

#### **CLUSTER ENVIRONMENT**

This layered product is supported when installed on any single node of valid and licensed VMScluster configurations.

If the Application connecting to the DEC/EDI Application Client is installed on a separate node, then an additional DEC/EDI Application Client needs to be installed on the same node as the Application.

The HARDWARE REQUIREMENTS sections of this product's Software Product Description detail any special hardware required by this product.

VMSCluster configurations are fully described in the VMScluster Software Product Description (29.78.xx) and include CI, Ethernet, and Mixed configurations.

#### **OPTIONAL SOFTWARE**

The following product versions are recommended for use with DEC/EDI for OpenVMS VAX and Alpha V3.2B:

- DEC/EDI Cockpit for MS-Windows, Version 3.2 or higher (QB-2YNAA-SA)
- DEC/EDI CommandCenter for MS-Windows, Version 3.2 or higher
- DEC/EDI Application Client for OpenVMS VAX and Alpha, Version 3.2 or higher (SPD 53.14.xx)
- DEC/EDI Application Client for Tru64 UNIX, Version 3.2 (SPD 53.50.xx)
- DEC/EDI Application Client for HP-UX, Version 3.2 or higher (SPD 61.92.xx)
- DEC/EDI Application Client for Sun Solaris, Version 3.2 (SPD 61.38.xx)

Certain versions of the following products depend upon a specific version of the Operating System and DECnet Plus. Please refer to the SPD of the product in question to determine which version you need:

- MAILbus 400 Message Transfer Agent for Tru64 UNIX
- MAILbus 400 Message Transfer Agent for OpenVMS Alpha
- MAILbus 400 Message Transfer Agent for OpenVMS VAX

#### **GROWTH CONSIDERATIONS**

The minimum hardware/software requirements for any future version of this product may be different from the requirements for the current version.

A DEC/EDI system using only the FileBridge Run-Time option may require existing MAPs to be recompiled on a system which includes the FileBridge Development option, with new releases of DEC/EDI.

### **RELATED SERVICES**

Compaq Global Services offers a complete selection of services offerings to cover all phases of installation and configuration of a robust EDI solution to provide for the exchange of business-related documents such as purchase orders, invoices, payment remittances and shipping notices between an enterprise and a trading partner. Contact Compaq Global Services, Professional Services Division, locally or at **[EDI-Info@COMPAQ.com](mailto:EDI-Info@COMPAQ.com)** for details and quotations.

Compaq's Electronic Commerce EDI solutions are complete, scalable and robust. The cornerstone of this approach is the creation of EDI solutions based on the following key elements.

- Compaq's full line of Alpha processors is supported on OpenVMS and Tru64 UNIX systems.
- DEC/EDI Client products cover a wide variety of remote systems, both Compaq and non-Compaq.
- Solutions are feature rich, client/server implementations. DEC/EDI is a robust electronic commerce product that takes full advantage of the underlying client/server architecture to deliver high quality integration, standards translation, and communications management functionality, including the Internet.
	- With the base server, system software and EC software in place Compaq focuses on the customers need for consulting services to address business problems. Compaq Professional Services provides highly skilled, professional EC consulting talent for customer orientation, training, needs assessment, systems design, and project planning to help a customer identify the business need and to prepare the solution.
	- Common services have been packaged for ease of purchase and implementation. Startup services build the initial systems. First Trading Partner Services completely implements one fully operational electronic trading relationship in production such that a customer can take over and complete the rest of the project.
	- Every project seems to need those special, customized services which allow the customer to get exactly what they need in form and functionality - the finishing touch in technical excellence. Custom services also address specialized communications gateways, unique corporate security needs, specialized legacy business application integration and rollouts to trading partners.
	- Certain applications require prepackaged, certified, interfaces to meet the design requirements of the original applications software provider. A prime example of this is the SAP R/3 product line. Compaq has developed and obtained SAP certification for superior interfaces to SAP's R/3 products. These "Certified" application interfaces round out the complete Compaq EC offering, providing customers with robust, tightly integrated offerings to solve their EC problems.

Available Service Offerings:

- Project Implementation
	- − DEC/EDI Startup Service
		- − DEC/EDI First Trading Partner Service
- SAP<sup>®</sup> R/3<sup>™</sup> Integration
	- DEC/EDI Integration Service for R/3
	- DEC/EDI Integrator for R/3 Server Component for Compaq Tru64 UNIX
- DEC/EDI Integrator for R/3 Server Component for Compaq OpenVMS
- DEC/EDI Integrator for R/3 Client Component for Compaq Tru64 UNIX
- − DEC/EDI Integrator for R/3 Client Component for HP-UX
- − DEC/EDI Integrator for R/3 Client Component for Sun Solaris
- − DEC/EDI Integrator for R/3 Client Component for Compaq OpenVMS Alpha
- DEC/EDI Integrator for R/3 Client Component for Compaq OpenVMS/VAX
- **Communications** 
	- − DEC/EDI 3780 Implementation Service
	- − DEC/EDI X.25 Installation Service
	- DEC/EDI X.400 Installation Service
	- DEC/EDI OFTP Implementation Service
	- − DEC/EDI X.400/X.435 Implementation Service
	- − DEC/EDI Mailbox Implementation Services
	- − DEC/EDI FTP Gateway Implementation Service
	- − DEC/EDI Secure FTP Implementation Service
	- − DEC/EDI SMTP Implementation Service
	- − DEC/EDI Secure SMTP Implementation Service
- XML DEC/EDI XML Translation Gateway
- Support
	- DEC/EDI Application Support and Performance (ASAP) Service
	- DEC/EDI Performance and Tuning Services
	- DEC/EDI Outsourcing Services
	- Systems Integration Workshops
		- − DEC/EDI Implementation Workshop
		- − DEC/EDI Mapping Concepts Workshop
		- − DEC/EDI Advanced Mapping Concepts Workshop
		- DEC/EDI Production Operations Workshop
		- DEC/EDI Integration for R/3 Workshop

#### **DISTRIBUTION MEDIA**

This product is available as part of the OpenVMS Consolidated Software Distribution on CD-ROM.

The software documentation for this product is also available as part of the OpenVMS Online Documentation Library on CD-ROM.

#### **ORDERING INFORMATION**

*Software Licenses* 

DEC/EDI for OpenVMS VAX Application Client License:

QL-YM2A\*-AA DEC/EDI Application Client

DEC/EDI for OpenVMS Alpha Application Client License:

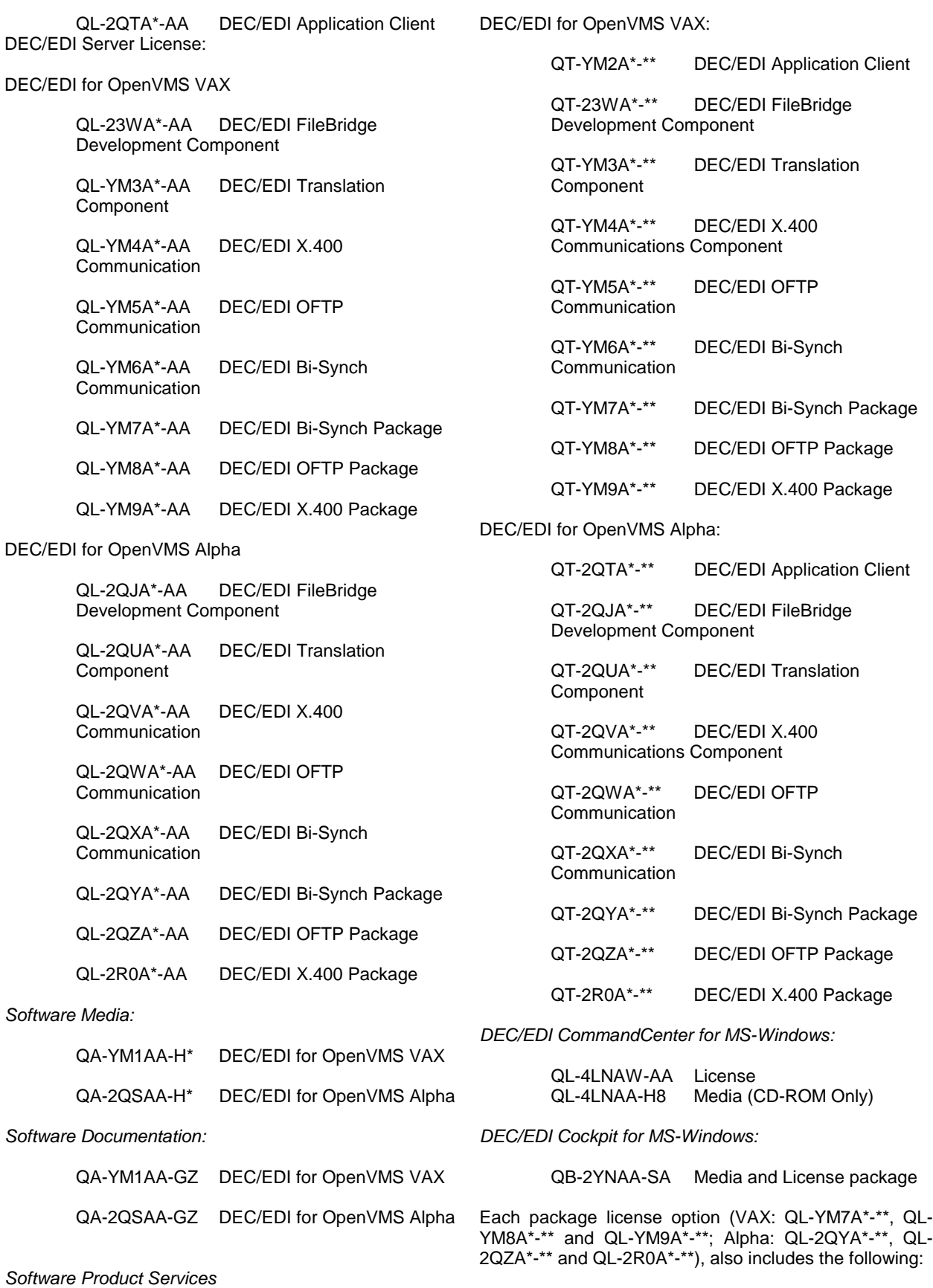

• DEC/EDI Application Client

**13** 

- DEC/EDI FileBridge Run-Time
- DEC/EDI Translation Component
- The specified Communication component for installation on a single node.

\* Denotes variant fields. For additional information on available licenses, services, and media, refer to the appropriate price book.

The above information is valid at time of release. Please contact your local Compaq office for the most up-to-date information.

#### **SOFTWARE PRODUCT SERVICES**

The DEC/EDI Message Updates containing Transactions, Segments, and Data Element Dictionaries for versions of ANSI X12, UCS/WINS, and EDIFACT messages will be made available on a regular basis, to those customers who purchase Layered Product Service for the DEC/EDI.

A variety of other service options are also available from Compaq. For more information, contact your local Compaq office.

#### **SOFTWARE WARRANTY**

The procedures documented in the DEC/EDI documentation must be carried out on a regular basis to ensure that DEC/EDI is properly managed in a production environment.

Warranty for this software product is provided by Compaq with the purchase of a license for the product as defined in the Software Warranty Addendum to this SPD.

The above information is valid at time of release. Please contact your local Compaq office for the most up-to-date information.

Compaq Computer Corporation makes no representations that the use of its products in the manner described in this publication will not infringe on existing or future patent rights, nor do the descriptions contained in this publication imply the granting of licenses to make, use, or sell equipment or software in accordance with the descriptions.

Possession, use, or copying of the software described in this publication is authorized only pursuant to a valid written license from Compaq or an authorized sublicensor.

© Acrobat® Reader copyright Adobe Systems Incorporated.

Adobe and Acrobat are trademarks of Adobe Systems Incorporated.

 AT&T Easylink EDI is a registered trademark of AT&T Global Messaging Services Limited.

® TYMNET and EDI\*NET are registered trademarks of British Telecommunications Public Liability Company.

 CLEO and 3780plus are registered trademarks of Interface Systems, Inc.

OSI is a registered trademark of CA Management, Inc.

 HP and HP-UX are registered trademarks of Hewlett-Packard Company.

 IBM and IN are registered trademarks of International Business Machines Corporation.

® Sun and Solaris are registered trademarks of Sun Microsystems, Inc.

 Microsoft, MS-DOS, Windows and Windows 95 are registered trademarks of Microsoft Corporation.

 BEA ObjectBroker is a registered trademark of BEA Systems Inc.

® Oracle is a registered trademark of Oracle Corporation.

 UNIX is a registered trademark of The Open Group in the US and other countries.

™ Windows NT is a trademark of Microsoft Corporation.

™ GEIS and EDI\*EXPRESS are trademarks of General Electric Company of USA.

INS and TRADANET are trademarks of International Network Services Limited.

™ TRADACOMS is a trademark of the Article Numbering Association.

™ Oracle Rdb, Oracle SQL/Services Oracle Rdb run-time option and Oracle CDD/Repository are trademarks of Oracle Corporation.

® Compaq, the Compaq logo, AlphaServer, DECforms, DECnet, MAILbus, MicroVAX, VAX, VMS, registered U.S. Patent and Trademark Office.

™ Alpha, OpenVMS and Tru64 are trademarks of Compaq Information Technologies Group, L.P.

™ SAP and R/3 are trademarks of SAP AG.

2000 Compaq Computer Corporation